## Package 'jsonvalidate'

November 3, 2021

<span id="page-0-0"></span>Title Validate 'JSON' Schema

Version 1.3.2

Maintainer Rich FitzJohn <rich.fitzjohn@gmail.com>

Description Uses the node library 'is-my-json-valid' or 'ajv' to validate 'JSON' against a 'JSON' schema. Drafts 04, 06 and 07 of 'JSON' schema are supported.

License MIT + file LICENSE

URL <https://docs.ropensci.org/jsonvalidate/>,

<https://github.com/ropensci/jsonvalidate>

BugReports <https://github.com/ropensci/jsonvalidate/issues>

Imports V8

Suggests knitr, jsonlite, rmarkdown, testthat, withr

RoxygenNote 7.1.2

VignetteBuilder knitr

Encoding UTF-8

Language en-GB

Config/testthat/edition 3

#### NeedsCompilation no

Author Rich FitzJohn [aut, cre], Rob Ashton [aut], Alex Hill [ctb], Alicia Schep [ctb], Ian Lyttle [ctb], Kara Woo [ctb], Mathias Buus [aut, cph] (Author of bundled imjv library), Evgeny Poberezkin [aut, cph] (Author of bundled Ajv library)

Repository CRAN

Date/Publication 2021-11-03 15:50:02 UTC

### <span id="page-1-0"></span>R topics documented:

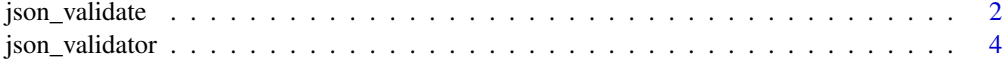

#### **Index** [7](#page-6-0)

json\_validate *Validate a json file*

#### Description

Validate a single json against a schema. This is a convenience wrapper around json\_validator(schema)(json). See [json\\_validator\(\)](#page-3-1) for further details.

#### Usage

```
json_validate(
  json,
  schema,
 verbose = FALSE,
 greedy = FALSE,
 error = FALSE,
 engine = "imjv",
 reference = NULL,
 query = NULL,
  strict = FALSE
)
```
#### Arguments

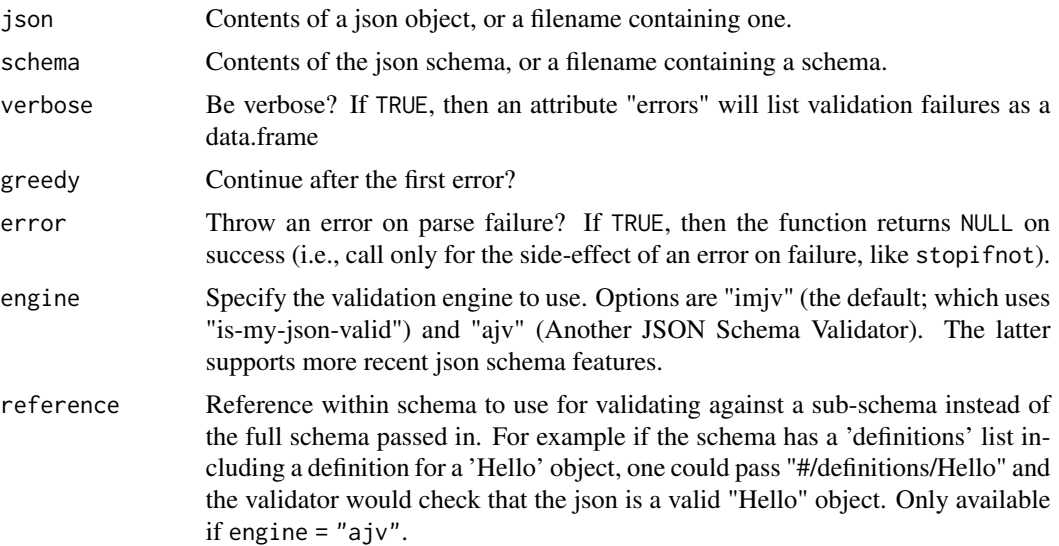

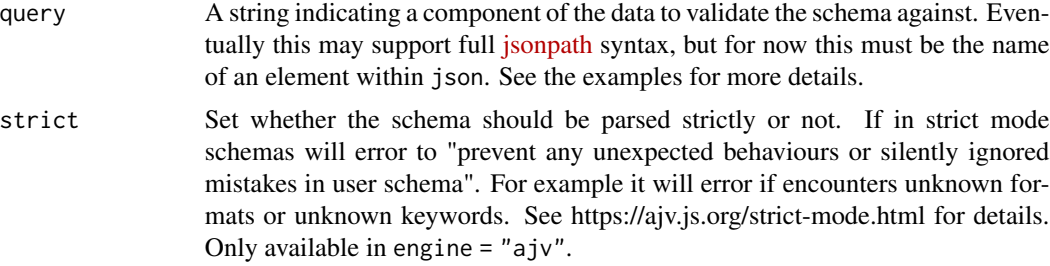

#### Examples

```
# A simple schema example:
schema \leq - '{
    "$schema": "http://json-schema.org/draft-04/schema#",
    "title": "Product",
    "description": "A product from Acme\'s catalog",
    "type": "object",
    "properties": {
        "id": {
            "description": "The unique identifier for a product",
            "type": "integer"
        },
        "name": f"description": "Name of the product",
            "type": "string"
       },
        "price": {
            "type": "number",
            "minimum" : 0,"exclusiveMinimum": true
       },
        "tags": {
            "type": "array",
            "items": {
               "type": "string"
            },
            "minItems": 1,
            "uniqueItems": true
       }
    },
    "required": ["id", "name", "price"]
}'
# Test if some (invalid) json conforms to the schema
jsonvalidate::json_validate("{}", schema, verbose = TRUE)
# Test if some (valid) json conforms to the schema
json \leq - '{
   "id": 1,
    "name": "A green door",
    "price": 12.50,
    "tags": ["home", "green"]
```

```
4 json_validator
```

```
}'
jsonvalidate::json_validate(json, schema)
# Test a fraction of a data against a reference into the schema:
jsonvalidate::json_validate(json, schema,
                            query = "tags", reference = "#/properties/tags",
                            engine = "ajv", verbose = TRUE)
```
<span id="page-3-1"></span>json\_validator *Create a json validator*

#### Description

Create a validator that can validate multiple json files.

#### Usage

```
json_validator(schema, engine = "imjv", reference = NULL, strict = FALSE)
```
#### Arguments

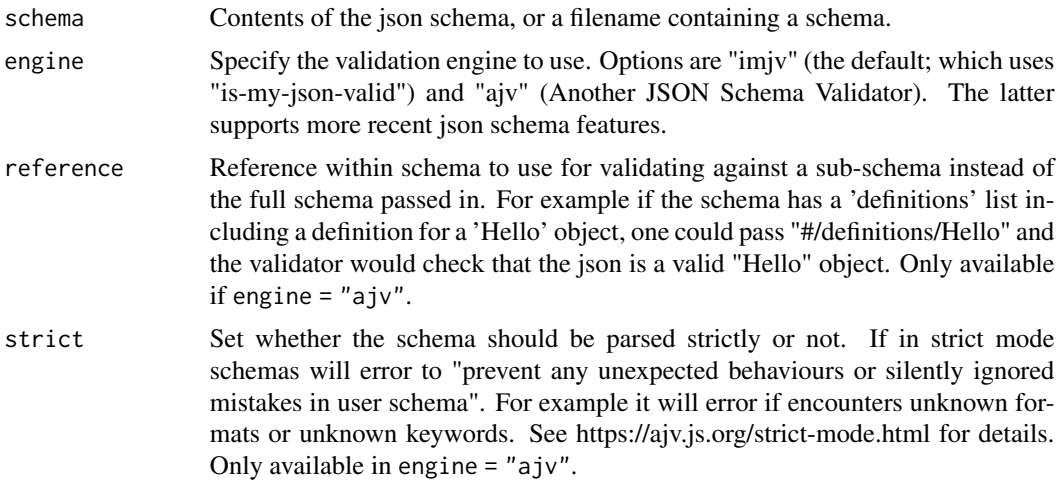

#### Validation Engines

We support two different json validation engines, imjv ("is-my-json-valid") and ajv ("Another JSON Validator"). imjv was the original validator included in the package and remains the default for reasons of backward compatibility. However, users are encouraged to migrate to ajv as with it we support many more features, including nested schemas that span multiple files, meta schema versions later than draft-04, validating using a subschema, and validating a subset of an input data object.

If your schema uses these features we will print a message to screen indicating that you should update when running interactively. We do not use a warning here as this will be disruptive to users. You

<span id="page-4-0"></span>can disable the message by setting the option jsonvalidate.no\_note\_imjv to TRUE. Consider using [withr::with\\_options\(\)](#page-0-0) (or simply [suppressMessages\(\)](#page-0-0)) to scope this option if you want to quieten it within code you do not control. Alternatively, setting the option jsonvalidate.no\_note\_imjv to FALSE will print the message even noninteractively.

Updating the engine should be simply a case of adding {engine = "ajv" to your json\_validator or json\_validate calls, but you may see some issues when doing so.

- Your json now fails validation: We've seen this where schemas spanned several files and are silently ignored. By including these, your data may now fail validation and you will need to either fix the data or the schema.
- Your code depended on the exact payload returned by imjv: If you are inspecting the error result and checking numbers of errors, or even the columns used to describe the errors, you will likely need to update your code to accommodate the slightly different format of ajv
- Your schema is simply invalid: If you reference an invalid metaschema for example, jsonvalidate will fail

#### Using multiple files

Multiple files are supported. You can have a schema that references a file child.json using {"\$ref": "child.json"} - in this case if child.json includes an id or \$id element it will be silently dropped and the filename used to reference the schema will be used as the schema id.

The support is currently quite limited - it will not (yet) read sub-child schemas relative to child schema \$id url, and does not support reading from URLs (only local files are supported).

#### Examples

```
# A simple schema example:
schema \leq - '{
    "$schema": "http://json-schema.org/draft-04/schema#",
    "title": "Product",
    "description": "A product from Acme\'s catalog",
    "type": "object",
    "properties": {
        "id": f"description": "The unique identifier for a product",
            "type": "integer"
        },
        "name" : \{"description": "Name of the product",
            "type": "string"
        },
        "price": {
            "type": "number",
            "minimum": 0,"exclusiveMinimum": true
       },
        "tags": {
            "type": "array",
            "items": {
                "type": "string"
```

```
},
            "minItems": 1,
            "uniqueItems": true
       }
    },
    "required": ["id", "name", "price"]
}'
# Create a validator function
v <- jsonvalidate::json_validator(schema)
# Test if some (invalid) json conforms to the schema
v("{}', verbose = TRUE)
# Test if some (valid) json conforms to the schema
v('{
    "id": 1,
    "name": "A green door",
    "price": 12.50,
    "tags": ["home", "green"]
}')
# Using features from draft-06 or draft-07 requires the ajv engine:
schema <- "{
  '$schema': 'http://json-schema.org/draft-06/schema#',
  'type': 'object',
  'properties': {
    'a': {
     'const': 'foo'
   }
  }
}"
# Create the validator
v <- jsonvalidate::json_validator(schema, engine = "ajv")
# This confirms to the schema
v('{"a": "foo"}')
# But this does not
v('{"a": "bar"}')
```
# <span id="page-6-0"></span>Index

json\_validate, [2](#page-1-0) json\_validator, [4](#page-3-0) json\_validator(), *[2](#page-1-0)*

suppressMessages(), *[5](#page-4-0)*

withr::with\_options(), *[5](#page-4-0)*